## **gRIBI gRPC Service for RIB Injection**

**8-September-2022 Rich Bayliss (rbayliss@arista.com)** 

### **Acknowledgements**

#### **NANOG 87 - Feb 2023.**

Nandan Saha [\(nandan@arista.com](mailto:nandan@arista.com)) Steve Ulrich [\(sulrich@arista.com](mailto:sulrich@arista.com))

#### **Notes:**

This presentation does not follow RFC5737: "IPv4 Address Blocks Reserved for Documentation" - **Sorry!**

All content has been generated by a human **- Sorry!**

#### **Overview**

- **gRIBI is a gRPC service to inject entries into the RIB**
- **We will look at** 
	- **Existing approaches for route injection, their challenges and how gRIBI helps overcome them**
	- **Details about the gRIBI service**
	- **walk thru simple weighted route injection scenario**

# **Why gRIBI?**

### **Motivation**

- **Existing approaches\* for route injection include**
	- **Direct programming of forwarding plane entries (P4Runtime, OpenFlow)**
	- **Use existing routing protocols to inject entries** 
		- **e.g., BGP SR-TE Policy, BGP-LU for egress peer engineering.**
	- **Device APIs using a vendor SDK**
	- **CLI / PBR / Statics**
- **\* something, something … I2RS**

### **Motivation (contd.)**

- **Direct programming assumes**
	- **Controller(s) have full view of device's forwarding table.**
	- **Controller(s) can modify all hardware tables**
	- **Requires controller to know about resolving routes (usually IGP) and reacting to changes**
	- **adds complexity to overall system**

### **Motivation (contd.)**

- **Using a routing protocol involves:**
	- **Force fitting data model and routes to constraints of protocol (for example BGP NLRI uniqueness and affecting BGP best path Algo in the context of BGP SR-TE Policy)**
	- **No notion of transactional semantics**
	- **No acknowledgments of programming**
- **Using a device/vendor-specific API isn't open and portable**

#### **Reminder: Route Maps Suck**

- **Lengthy**
- **Fragile**
- **High Admin Burden**
- **Sequential**
- **Inflexible**

#### **Replace with EOS RCF, IOS-XR RPL, Junos Policy Language, etc.**

```
10 INPUT "Please enter your name", A $
20 PRINT "Good day", A $
30 INPUT "How many stars do you want?"; S
35 S S = ""
40 FOR I = 1 TO S
50 S 5 = S 5 + "*"
55 NEXT I
60 PRINT S S
70 INPUT "Do you want more stars?"; Q $
80 IF LEN (Q $) = 0 THEN GOTO 70
90 L S = LEFT $ (0, 5, 1)100 IF 30 (L S = "Y") OR (L S = "y") THEN GOTO
110 PRINT "Goodbye";
120 FOR I = 1 TO 200
130 PRINT A $; "";
140 NEXT I
150 PRINT
```
### **gRIBI**

- **gRPC service to inject (and query) routing table entries into a network device's RIB from an external entity (say a controller)**
- **From device's PoV, control plane service where injected entries are just another source to device's RIB(s)**

## **What gRIBI?**

### **OpenConfig Overview**

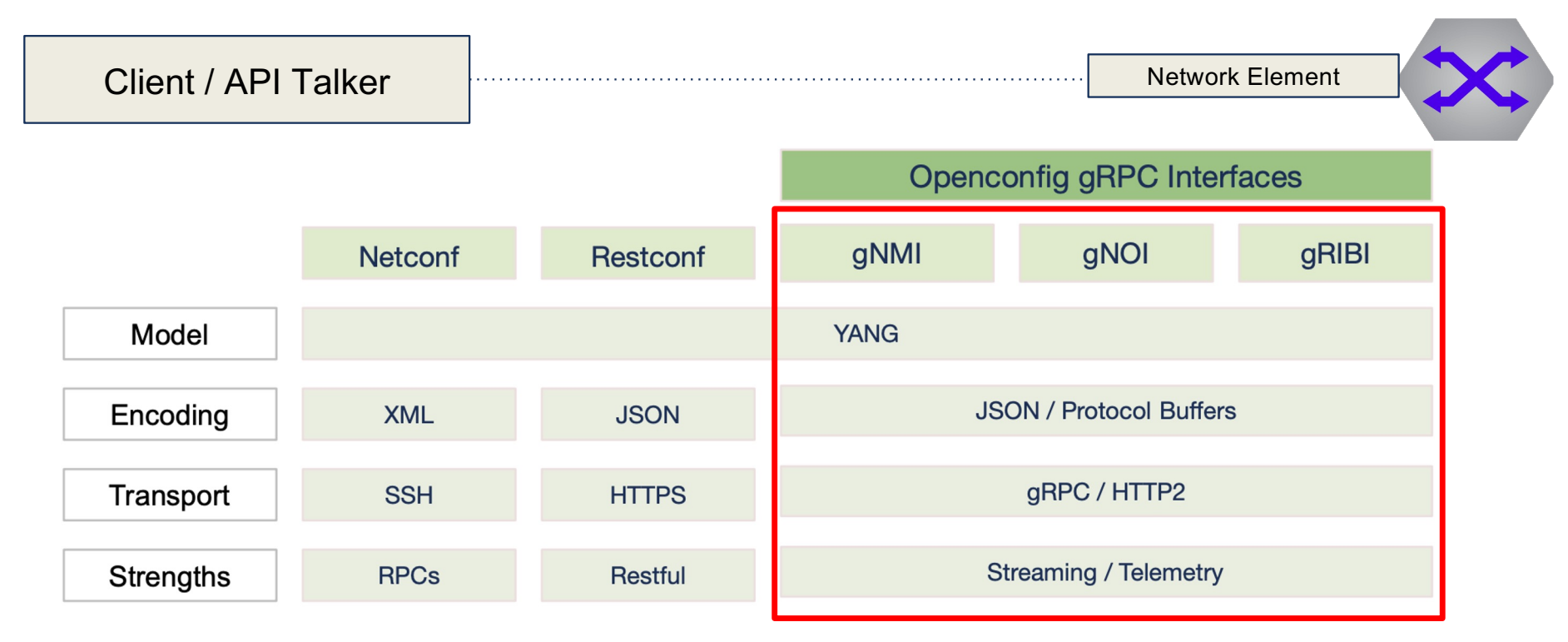

gNMI - Network Management Interface

gNOI - Network Operations Interface

gRIBI - Routing Information Base Interface

#### **What's in a name?**

## openconfig/gribi

A gRPC Interface to a Network Element RIB.

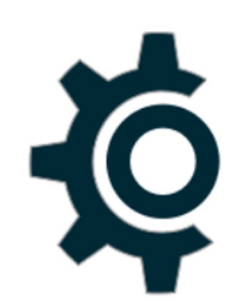

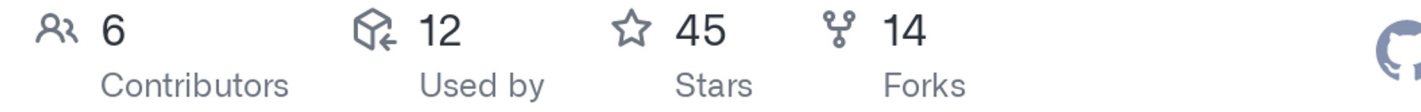

Sourc[e: https://github.com/openconfig/grib](https://github.com/openconfig/gribi)i

#### **Gritty - Philly Flyers**

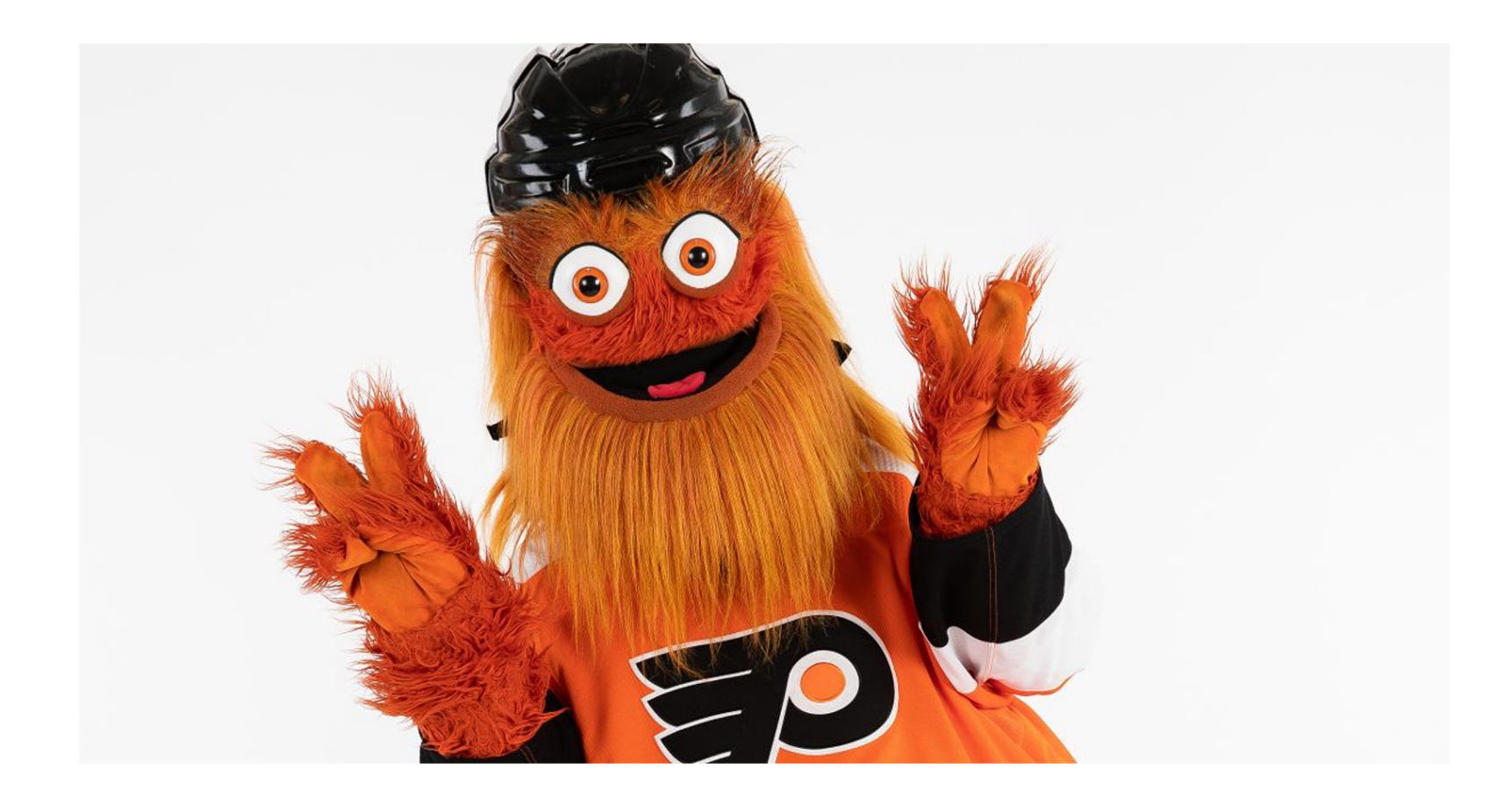

#### **gRIBI as a control plane service**

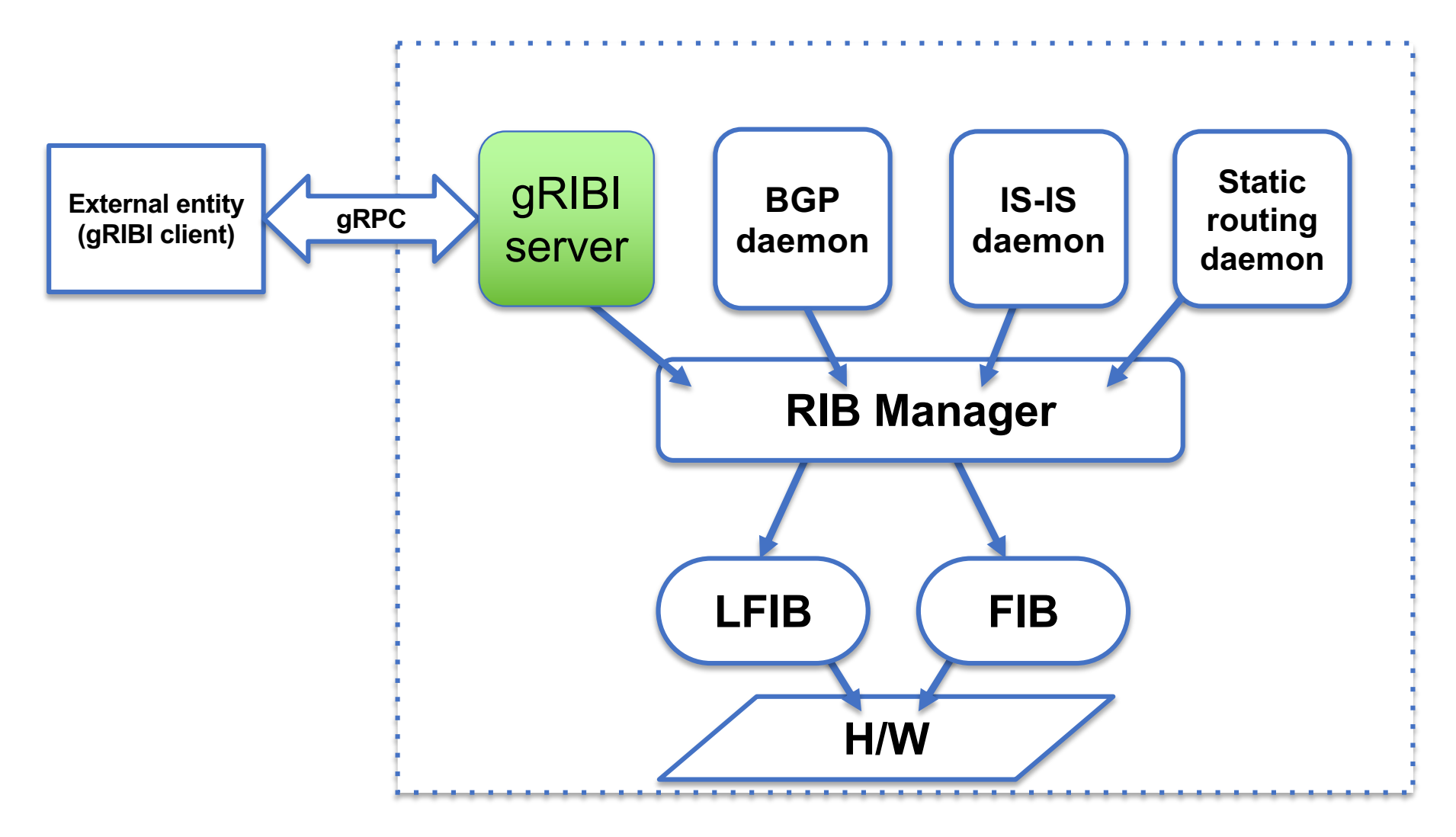

#### **gRIBI Data model**

#### **Table entries data model is the existing OpenConfig Abstract Forwarding Table (AFT) converted to protobuf**

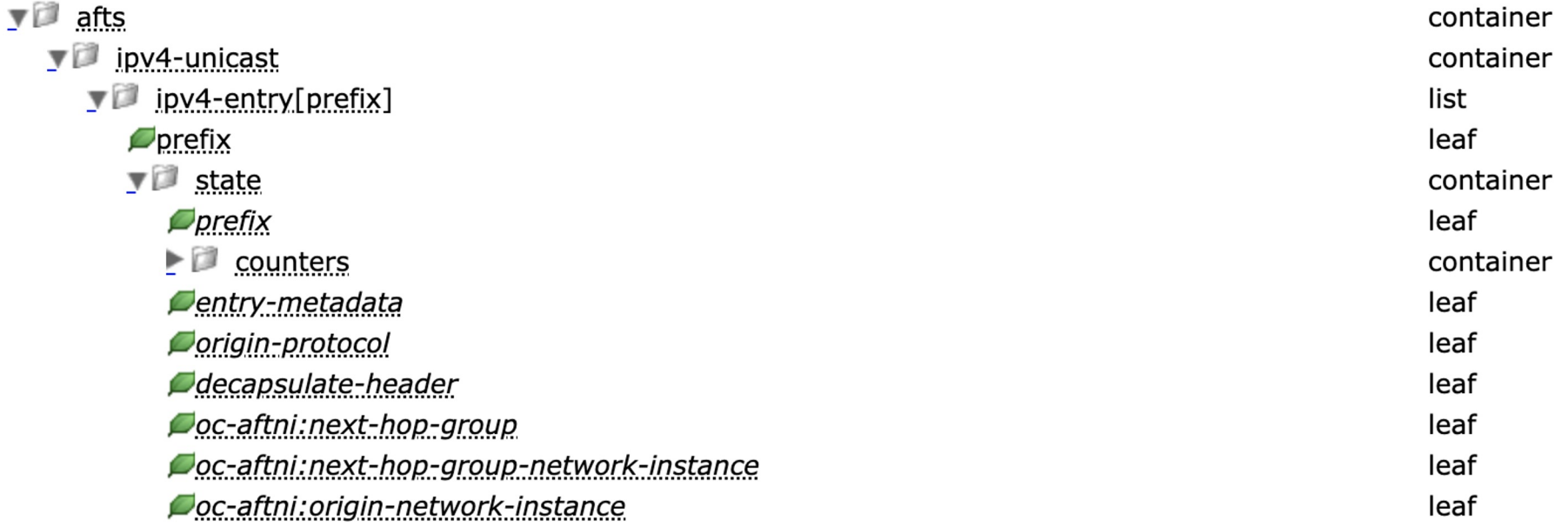

Sourc[e: https://openconfig.net/projects/models/schemadocs/yangdoc/openconfig-aft.htm](https://openconfig.net/projects/models/schemadocs/yangdoc/openconfig-aft.html)l

#### **Transactional semantics for programming operation**

- **Every programming operation request from the external entity has an (unique) "id"**
- **Device responds with programming response for every request using the "id" which allows the external entity to tie back to a specific operation**

### **Support for FIB programming ACK**

**Acknowledgement from the device can separately indicate the status of the programming in the device's software RIB and hardware FIB**

• **enables the controller to do something intelligent based on the response from the device**

#### **Other features**

- **Includes support for redundant clients**
	- **i.e., active/standby and active/active**
- **Persistence of programmed entries**
	- **Entries programed by client persist in RIB and FIB on client disconnect and gRIBI daemon restart**
- **Leverages support for gRPC transport security (mTLS/TLS/SPIFFE-ID) to provide secure connections from external entity to device**

## **How gRIBI?**

### **Example Applications**

- **Inject route entries into a VRF for scrubbing traffic for DDoS mitigation**
	- **gRIBI injected entry is another route with its own type and preference**
	- **Next hops are recursively resolved in the RIB like for any other route from a routing protocol**
- **Injecting a Labeled FIB entry that points to a WECMP set of label stacks akin to BSID steering in SR Policy**
- **Variations on these themes for selective tunnelbased traffic engineering**

#### **Route injection,** *not* **config**

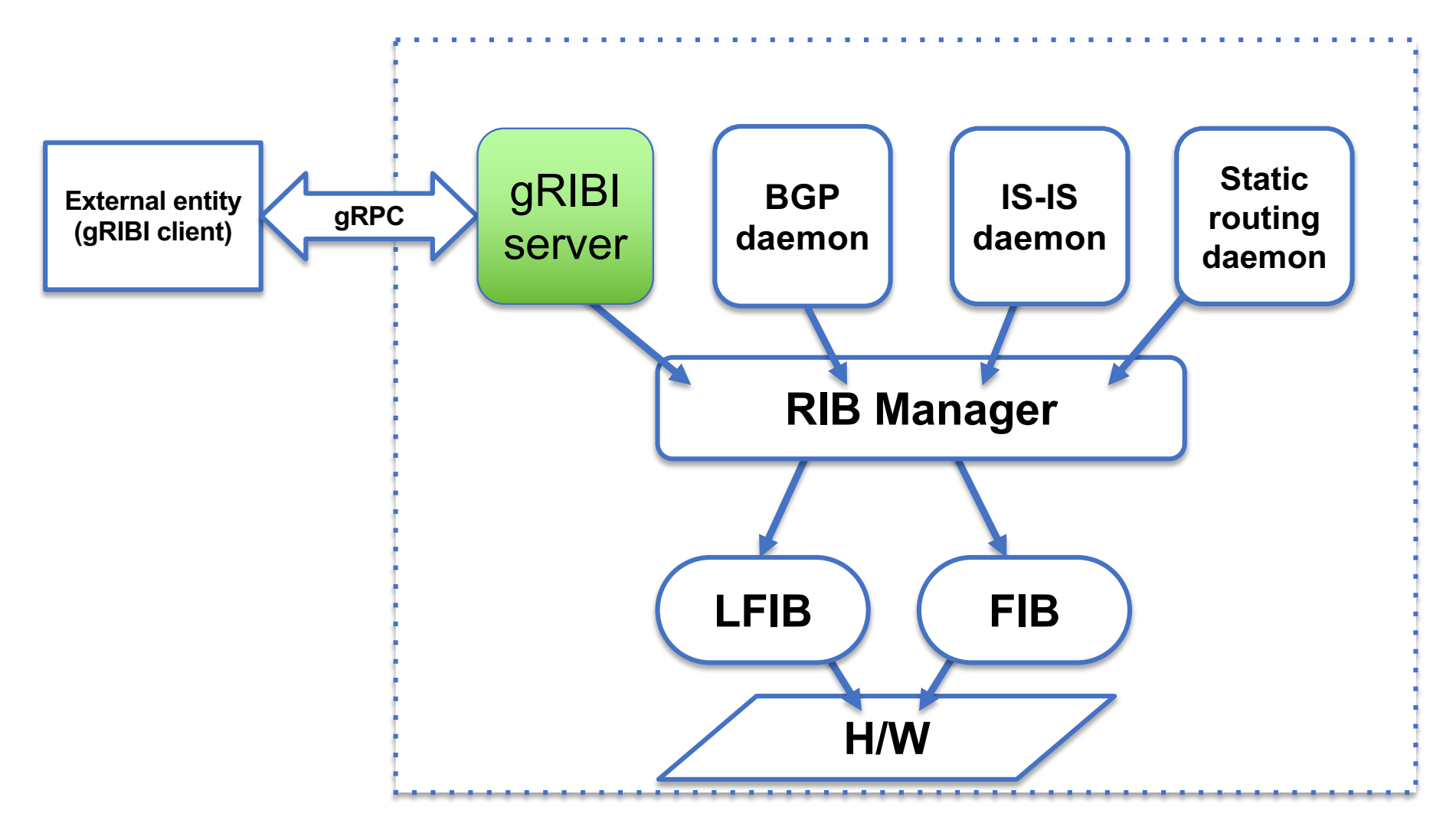

#### **Traffic scrubbing for DDoS mitigation**

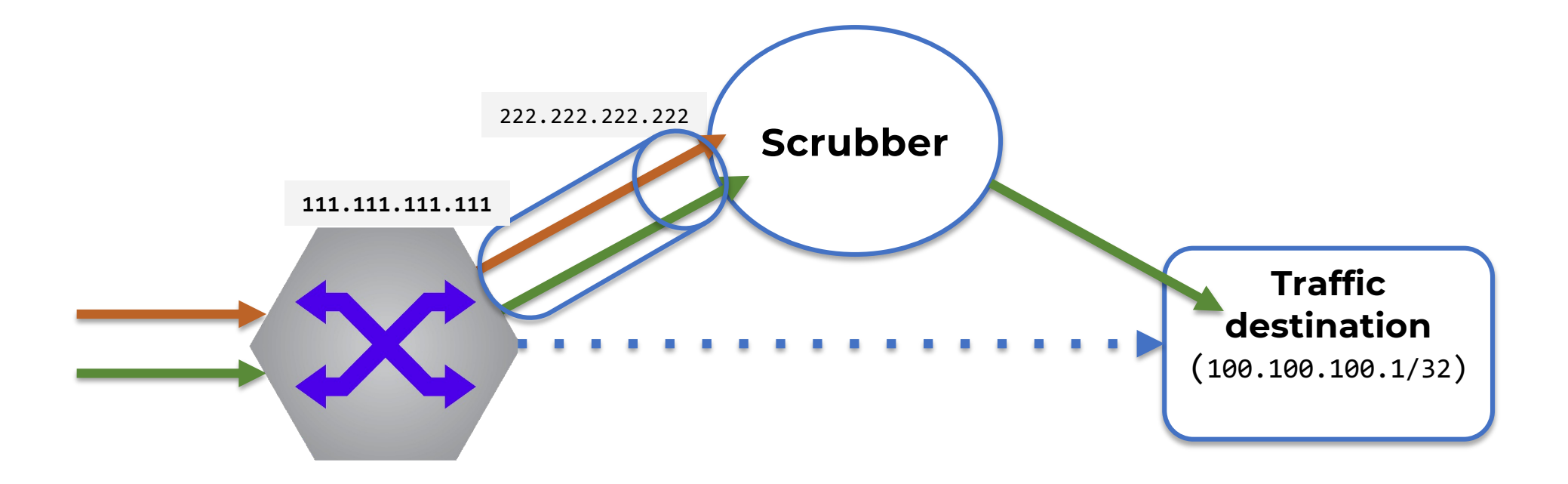

#### **Example: prefix forwarding into IPinIP tunnel**

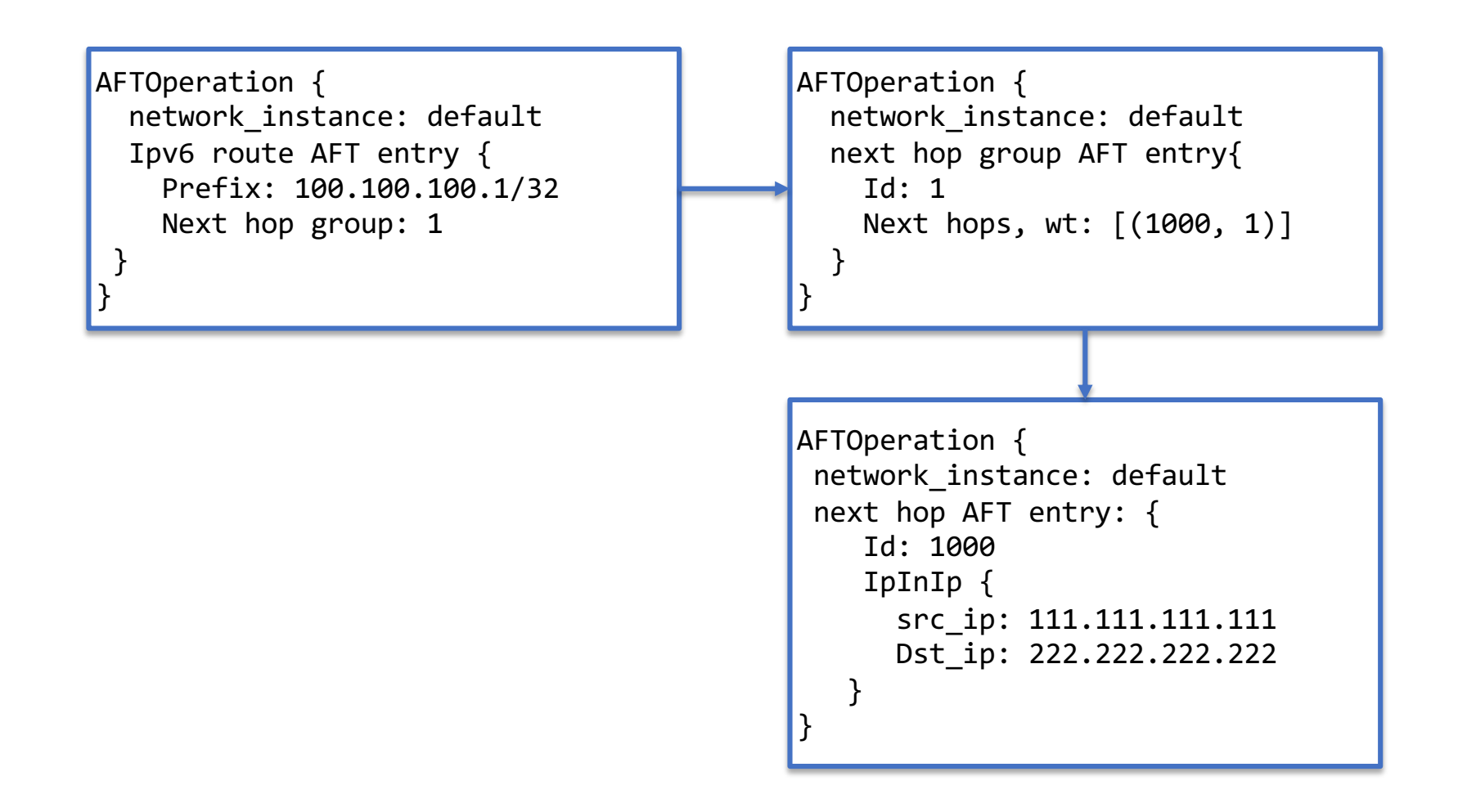

#### **Example: MPLS traffic to LSPs**

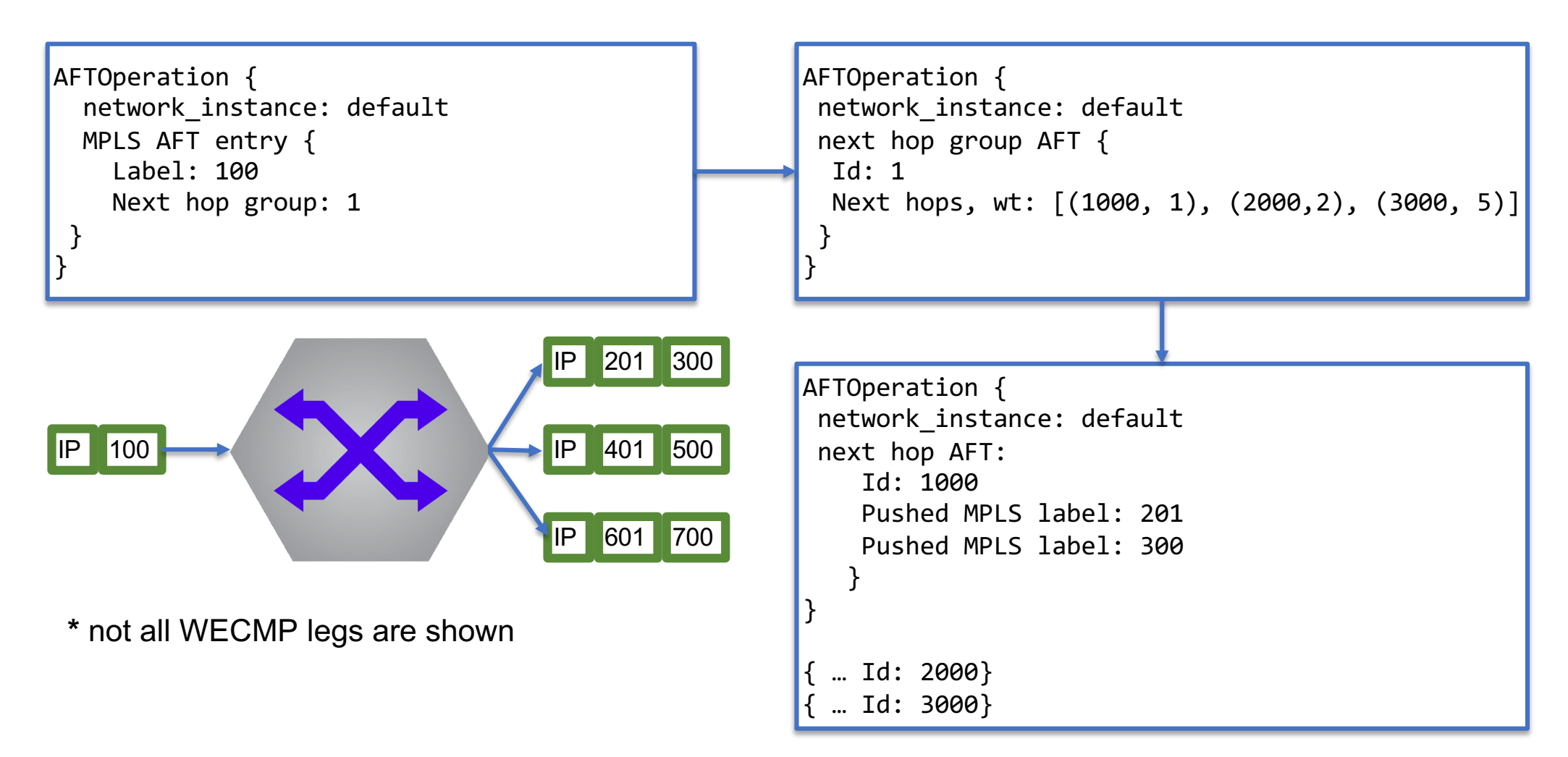

#### **RPCs**

- **Modify**
	- **Inject entries, client parameters.**
- **Get**
	- **Retrieve entries with RIB/FIB installation state**
- **Flush**
	- **OOB delete all entries**

### **Modify**

- **rpc Modify(stream ModifyRequest) returns (stream ModifyResponse)**
- **Each ModifyRequest AFTOperation has**
	- **id**
	- **Network instance (VRF)**
	- **Operation (add/replace/delete)**
	- **Entry**
- **Response has**
	- **id**
	- **RIB, FIB Status**
	- **Timestamp**

#### **Modify - Session Parameters**

- **When a client connects it sends session parameters in a ModifyRequest to specify the type of connections and behaviors that are desired**
	- **Client redundancy - active/active, active/standby**
	- **AFT persistence - persist or delete**
	- **ACK type - RIB ACK or RIB+FIB ACK**

#### **Modify - Election ID**

- **Used by device to determine active client**
- **When a client connects, it sends its election ID**
- **Device responds with highest election ID it knows about**
- **Each AFT Operation also has the election ID and the gRIBI server only processes operations from the client with the highest election ID**

#### **Get - fetch device state**

- **rpc Get(GetRequest) returns (stream GetResponse):**
	- **GetRequest from client can request all AFT entries from all VRFs or filter on VRF and/or AFT type**
	- **Device streams entries along with last RIB and FIB acknowledgement status**

#### **Flush - clear one or all VRFs**

- **rpc Flush(FlushRequest) returns (FlushResponse);**
- **FlushRequest contains**
	- **Election ID (or an override to ignore election ID)**
	- **A VRF name or all VRFs**
- **FlushResponse contains a result and timestamp.**
- **Meant to be used by external entity during controller malfunction.**

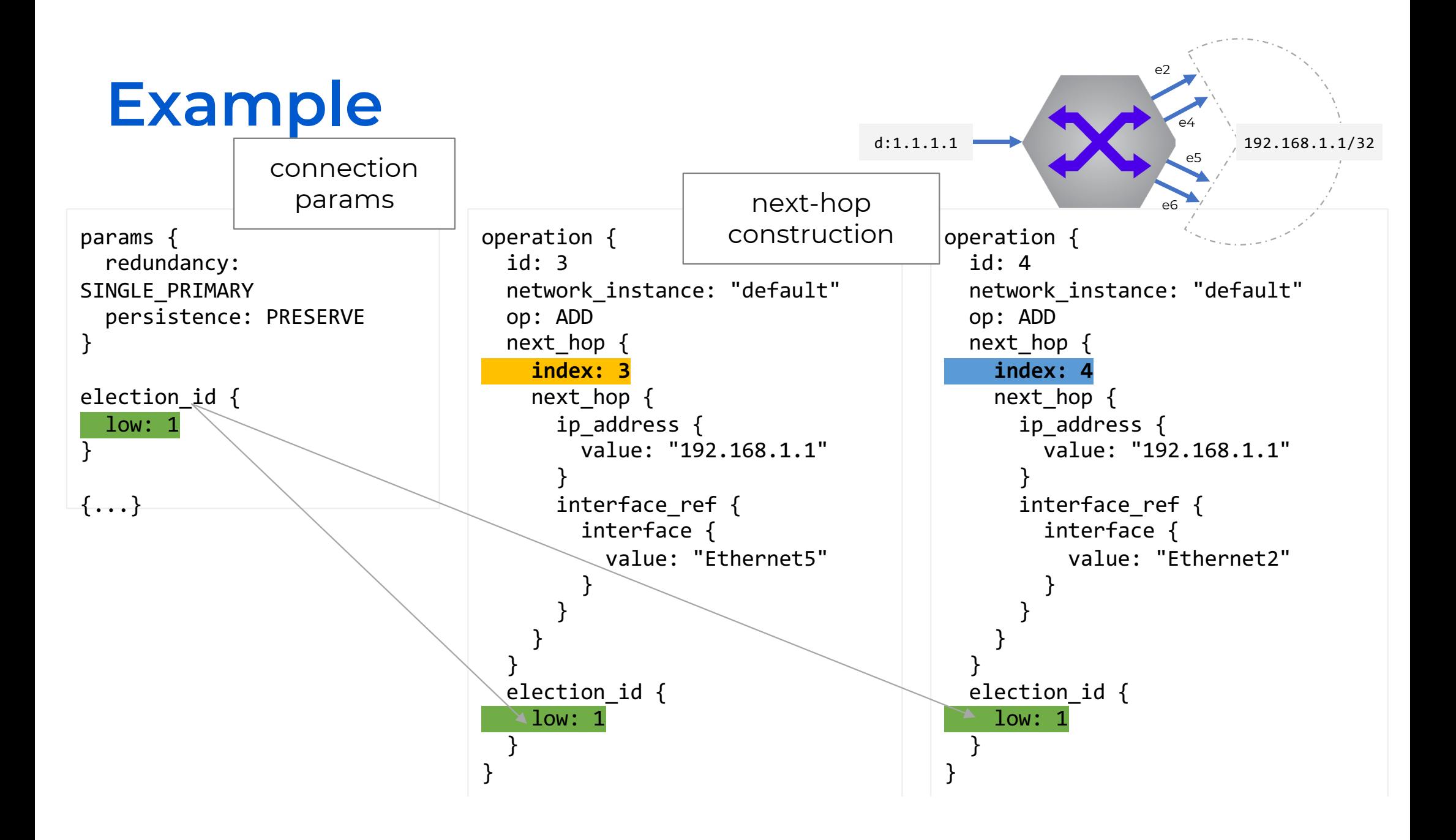

### **Example**

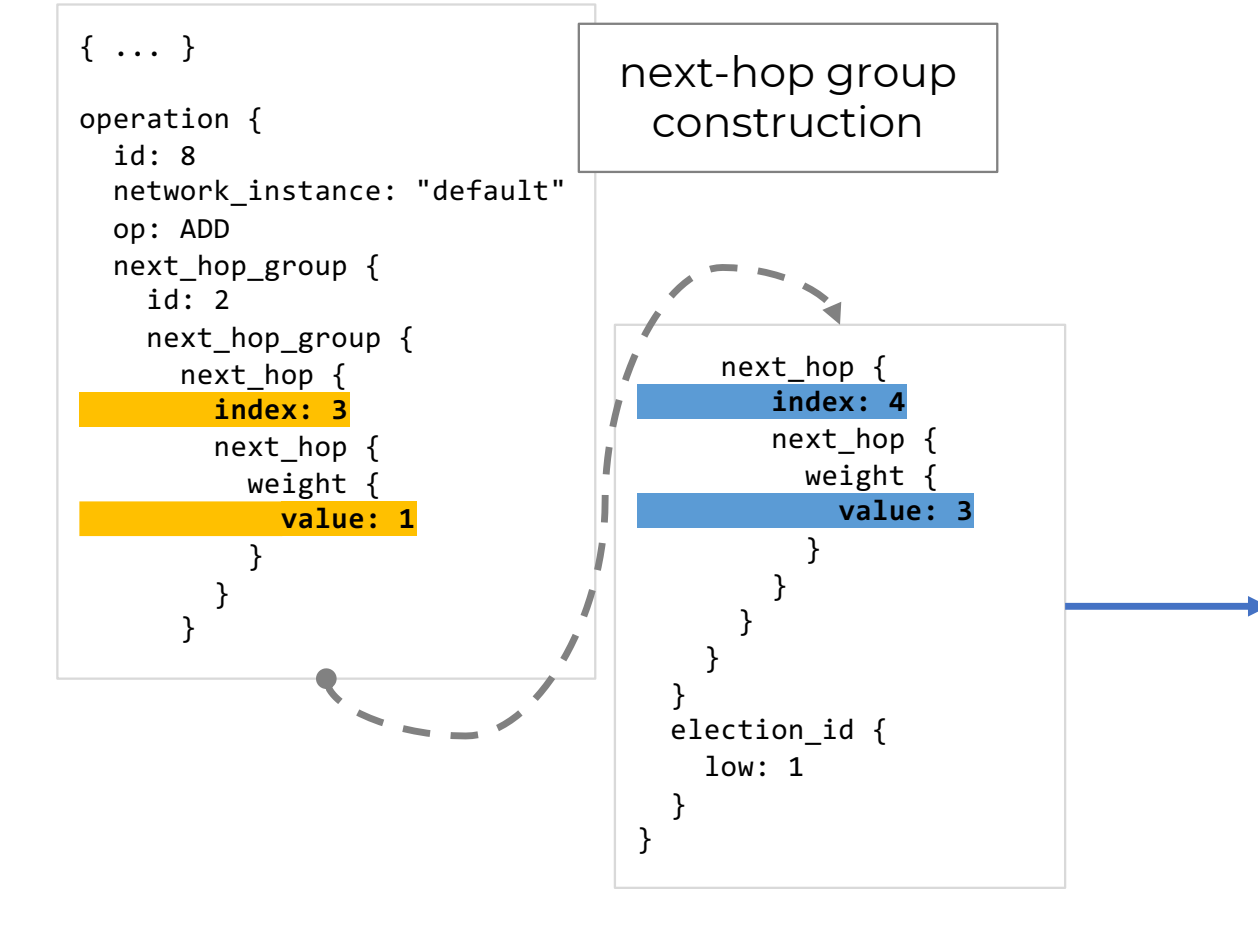

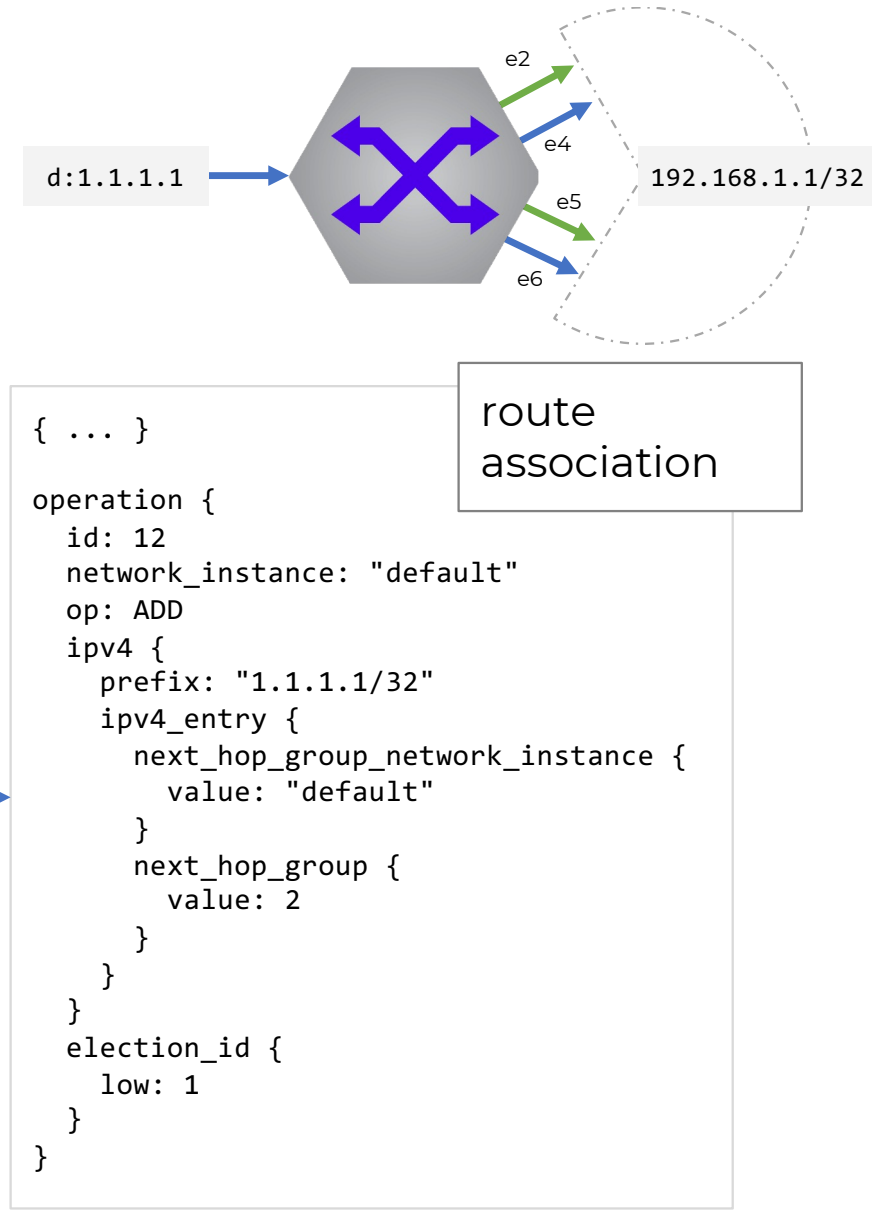

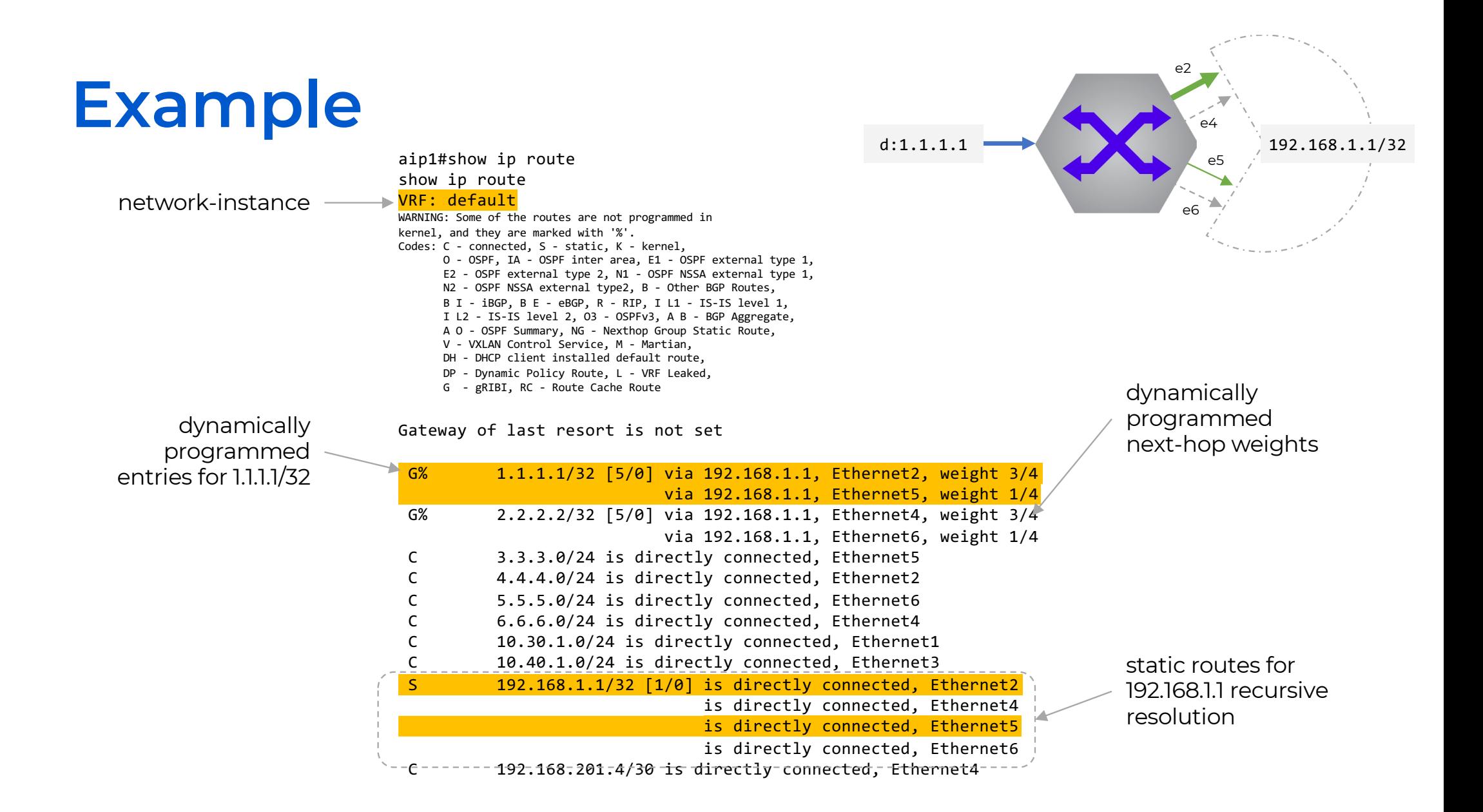

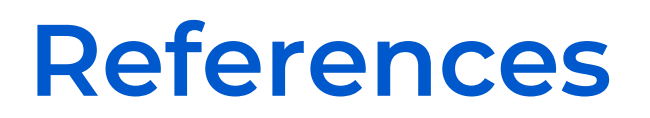

- **gRIBI - [Github repository](https://github.com/openconfig/gribi)**
	- **[Motivation](https://github.com/openconfig/gribi/blob/master/doc/motivation.md) document**
	- **[Specification](https://github.com/openconfig/gribi/blob/master/doc/specification.md)**
	- **[Protobuf definitions](https://github.com/openconfig/gribi/tree/master/v1/proto)**
- **[gRIBIGo Reference implementation](https://github.com/openconfig/gribigo)**

#### **Getting Started:**

- **Arista[: https://aristanetworks.github.io/openmgmt/](https://aristanetworks.github.io/openmgmt/)**
- **Cisco[: https://nanog75.github.io/hackathon/day2/2019-02-17-traffic-engineering](https://nanog75.github.io/hackathon/day2/2019-02-17-traffic-engineering-controller-using-gribi/)[controller-using-gribi](https://nanog75.github.io/hackathon/day2/2019-02-17-traffic-engineering-controller-using-gribi/)/**
- **Juniper[: https://github.com/Juniper/openconfig-grib](https://github.com/Juniper/openconfig-gribi)i**
- **Nokia[: https://documentation.nokia.com/srlinux/22-6/title/gribi-guide.html](https://documentation.nokia.com/srlinux/22-6/title/gribi-guide.html)**

#### **Conclusions**

- **gRIBI provides a new and** *open* **mechanism for programming network device RIB state**
- **Supports a range of forwarding paradigms**
	- **IP tunnels, surgical routing, VRF population, etc.**
	- **not constrained to classic traffic engineering technologies (RSVP)**
- **implementation***s* **exist for the major vendors**
- **reaching a point where operators can start to utilize modern tools and software engineering techniques to interact with the RIB and customize forwarding behaviors**

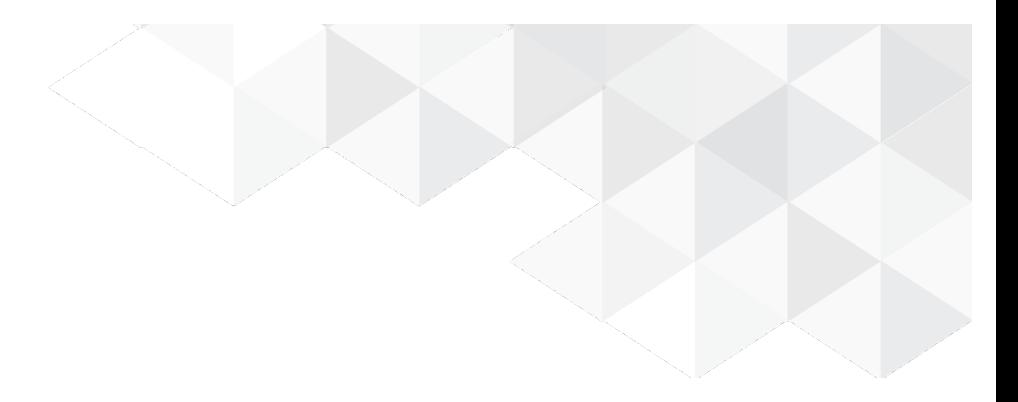

## **Thank you**